## ポート詐欺に注意!! **警告画面は突然に…**

インターネットを閲覧中、突然「ウイルスに感染した」等と偽の警告画面を表示 させ、問題を解決するために遠隔操作ソフトのダウンロードや、 サポート契約の名目で料金をだまし取ろうとする詐欺が多発しています。

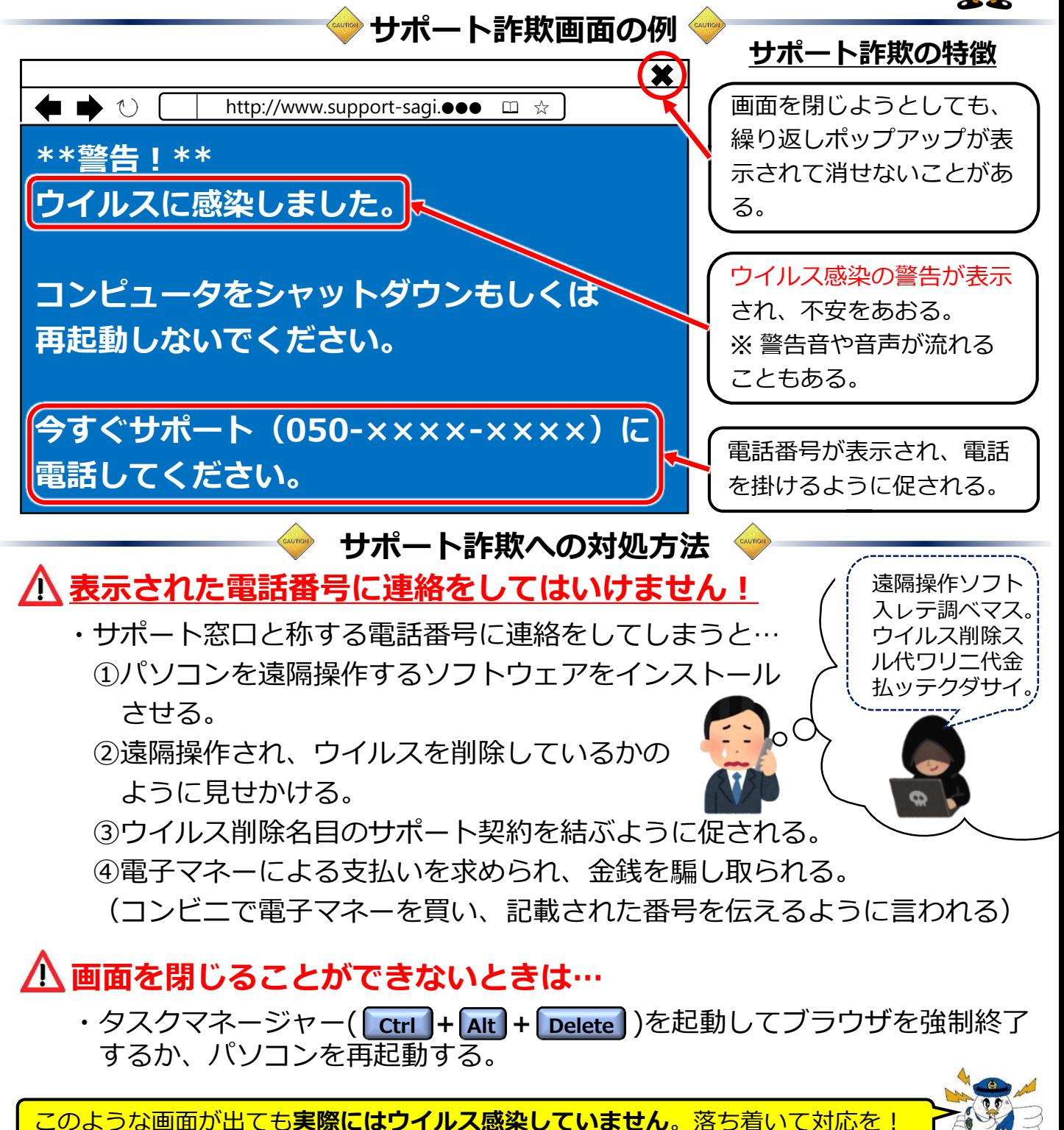

**埼玉県警察本部サイバー対策課**